## テキストへの教室名印刷の注文方法

テキストに教室名の印刷を希望される場合は、「表紙のご希望」の「表紙の印刷」を「表紙に教室名を印刷(連絡 先を印刷しません)」か「表紙に教室名を印刷(連絡先を印刷します)」を選び、必要な項目を入力してください。

教室名の印刷は無料です。

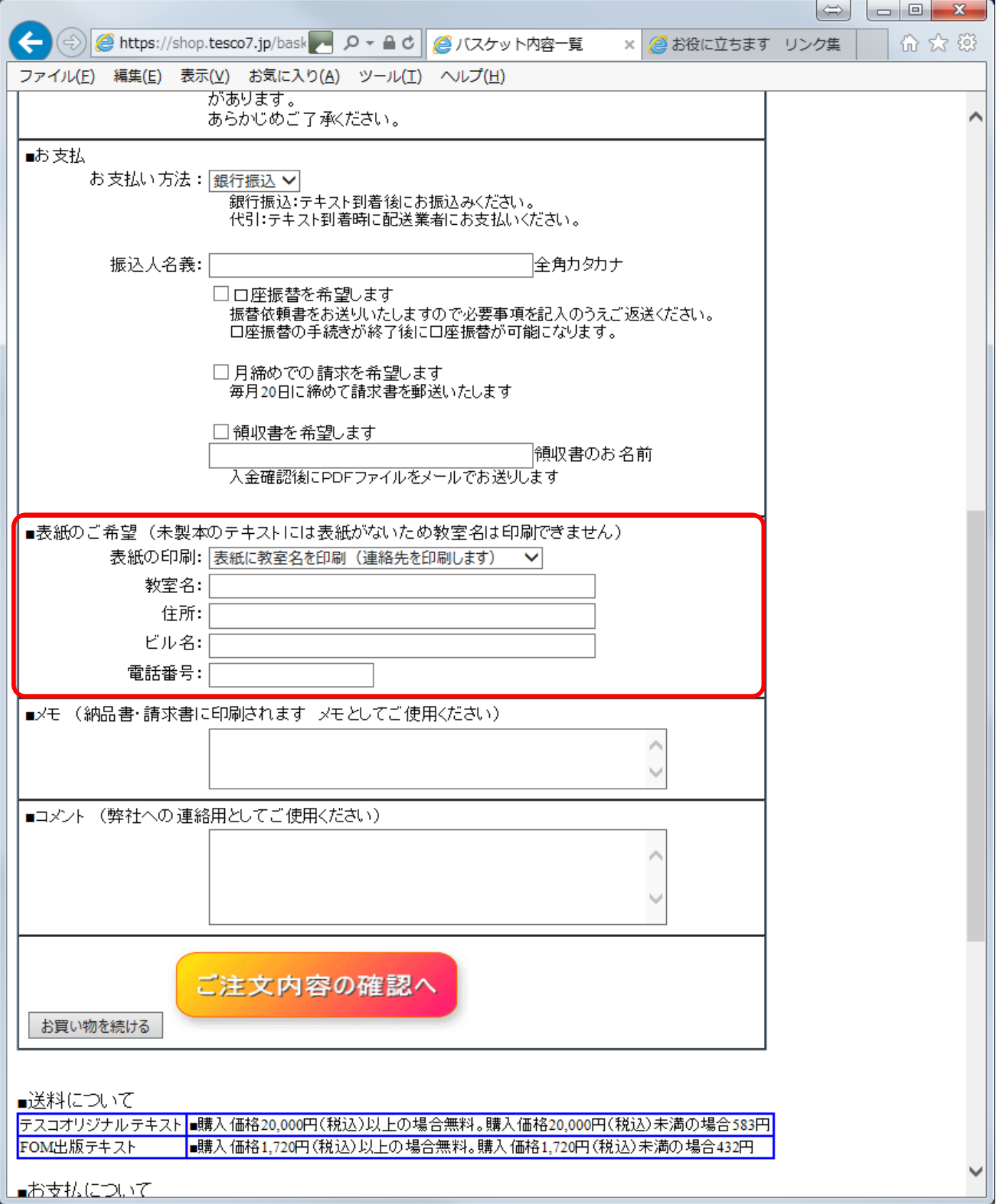